## Package 'OptimaRegion'

July 2, 2019

Type Package Title Confidence Regions for Optima Version 1.1 Author Enrique del Castillo, Peng Chen, Adam Meyers, John Hunt, and James Rapkin Maintainer Enrique del Castillo <exd13@psu.edu> **Depends** R  $(>= 3.3.0)$ Imports boot, DepthProc, fields, geometry, magrittr, mclust, nloptr, rsm, Rdpack, Rdsdp, spam, stringr Suggests knitr, lhs, rmarkdown RdMacros Rdpack Description Computes confidence regions on the location of response surface optima. License GPL-3 LazyData true Encoding UTF-8 RoxygenNote 6.1.1 NeedsCompilation no Repository CRAN Date/Publication 2019-07-02 21:00:04 UTC

## R topics documented:

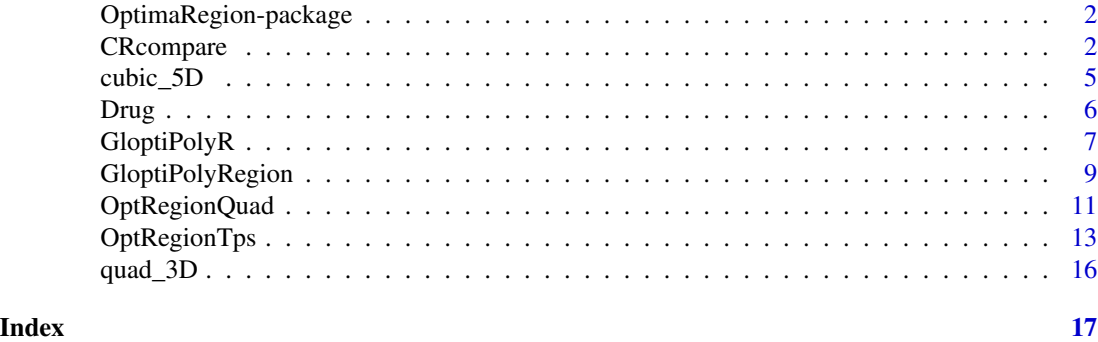

<span id="page-1-0"></span>OptimaRegion-package *OptimaRegion package description*

## Description

OptimaRegion is a package for the computation of confidence regions on the location of the optima of response surface models (Del Castillo et al. 2019). Both parametric (quadratic polynomial) and nonparametric (thin plate spline) models are supported. The confidence regions obtained do not rely on any distributional assumption, such as Normality of the response, and are obtained by bootstrapping. The resulting regions are both valid and unbiased, and have a size that rapidly decreases as the sample size increases. Regions are obtained both numerically (as a set of points) and graphically, as the convex hull of the points. Functionality for the computation of a bootstrap confidence interval on the distance between the optima of two different response surfaces is included.

#### Details

The OptimaRegion package provides five important functions: OptRegionQuad, OptRegionTps, GloptiPolyRegion, CRcompare and GloptipolyR.

OptRegionQuad computes distribution-free bootstrapped confidence regionsfor the location of the optima of a quadratic polynomial model in 2 regressors. OptRegionTps computes distribution-free bootstrapped confidence regionsfor the location of the optima of a Thin Plate Spline model in 2 regressors. GloptiPolyRegion computes distribution-free bootstrapped CRs for the location of global optima for polynomial models up to cubic order in up to 5 regressors. CRcompare computes bootstrapped confidence intervals for the distance between the optima of two different response surface models, either quadratic polynomials or thin plate spline models. GloptipolyR is an R implementation of the "Gloptipoly" algorithm (Lasserre 2001) for global optimization of polynomial equations subject to bounds.

## References

Del Castillo E, Chen P, Meyers A, Hunt J, Rapkin J (2019). "Confidence regions for the location of response surface optima: the R package OptimaRegion."

Lasserre JB (2001). "Global optimization with polynomials and the problem of moments." *SIAM Journal on optimization*, 11(3), 796–817.

CRcompare *Confidence interval for the distance between two response surface optima (2 regressors)*

## Description

Computes bootstrapped confidence intervals for the mean and median distance between the optima of two response surface models. Models can be thin plate splines or quadratic polynomials (Del Castillo et al. 2019).

## CRcompare 3

## Usage

```
CRcompare(X1, y1, X2, y2, responseType = "TPS", lambda = 0.04,
 nosim1and2 = 200, alpha = 0.05, LB1, LB2, UB1, UB2,
 triangularRegion1 = FALSE, vertex11 = NULL, vertex21 = NULL,
  triangularRegion2 = FALSE, vertex12 = NULL, vertex22 = NULL,
 maximization1 = TRUE, maximization2 = TRUE,
 xlab1and2 = "Protein eaten (mg)",
 ylab1and2 = "Carbohydrates eaten (mg)",
  outputPDFFile1 = "CR_plot1.pdf", outputOptimaFile1 = "Optima1.txt",
 outputPDFFile2 = "CR_plot2.pdf", outputOptimaFile2 = "Optima2.txt")
```
## Arguments

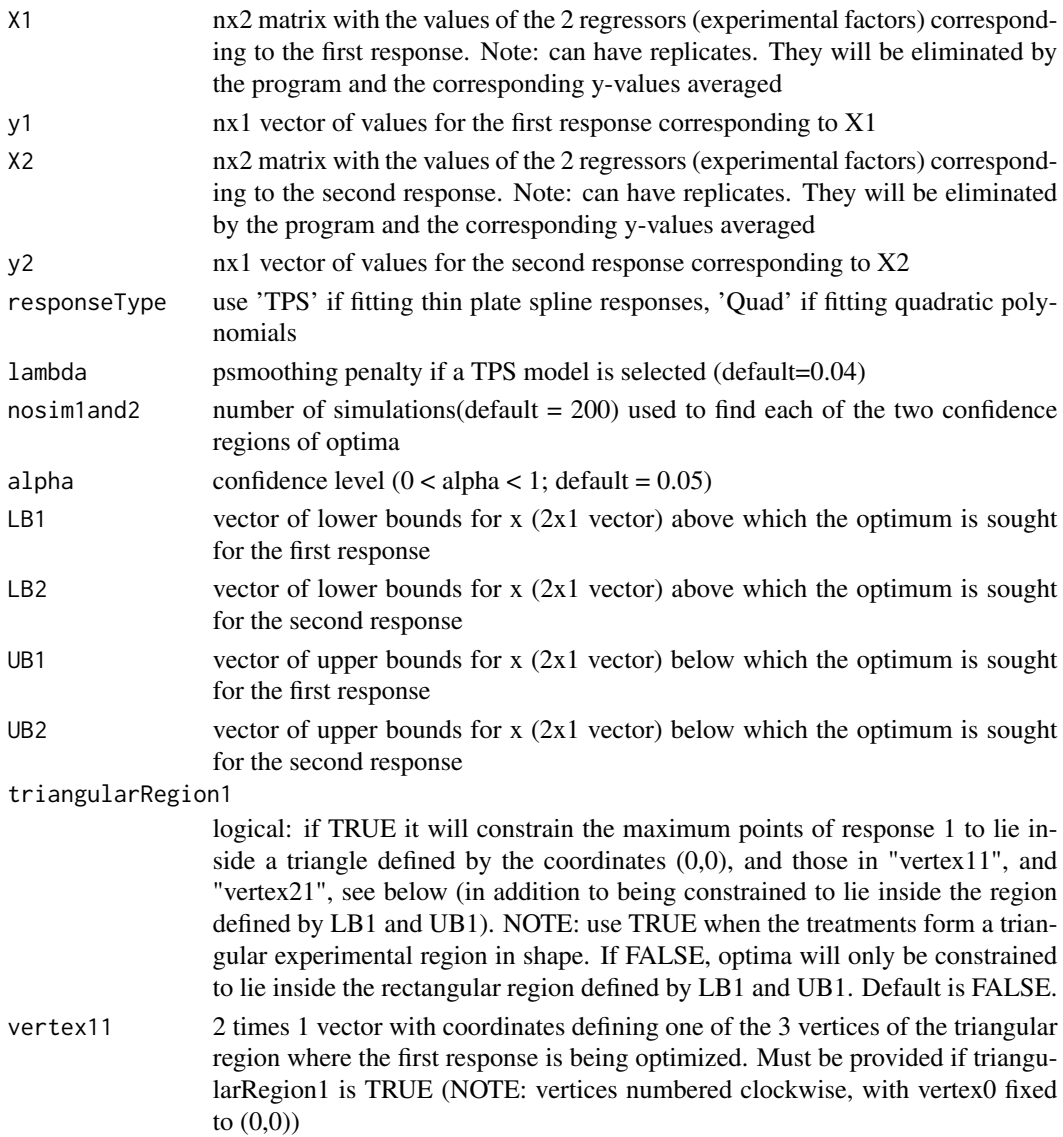

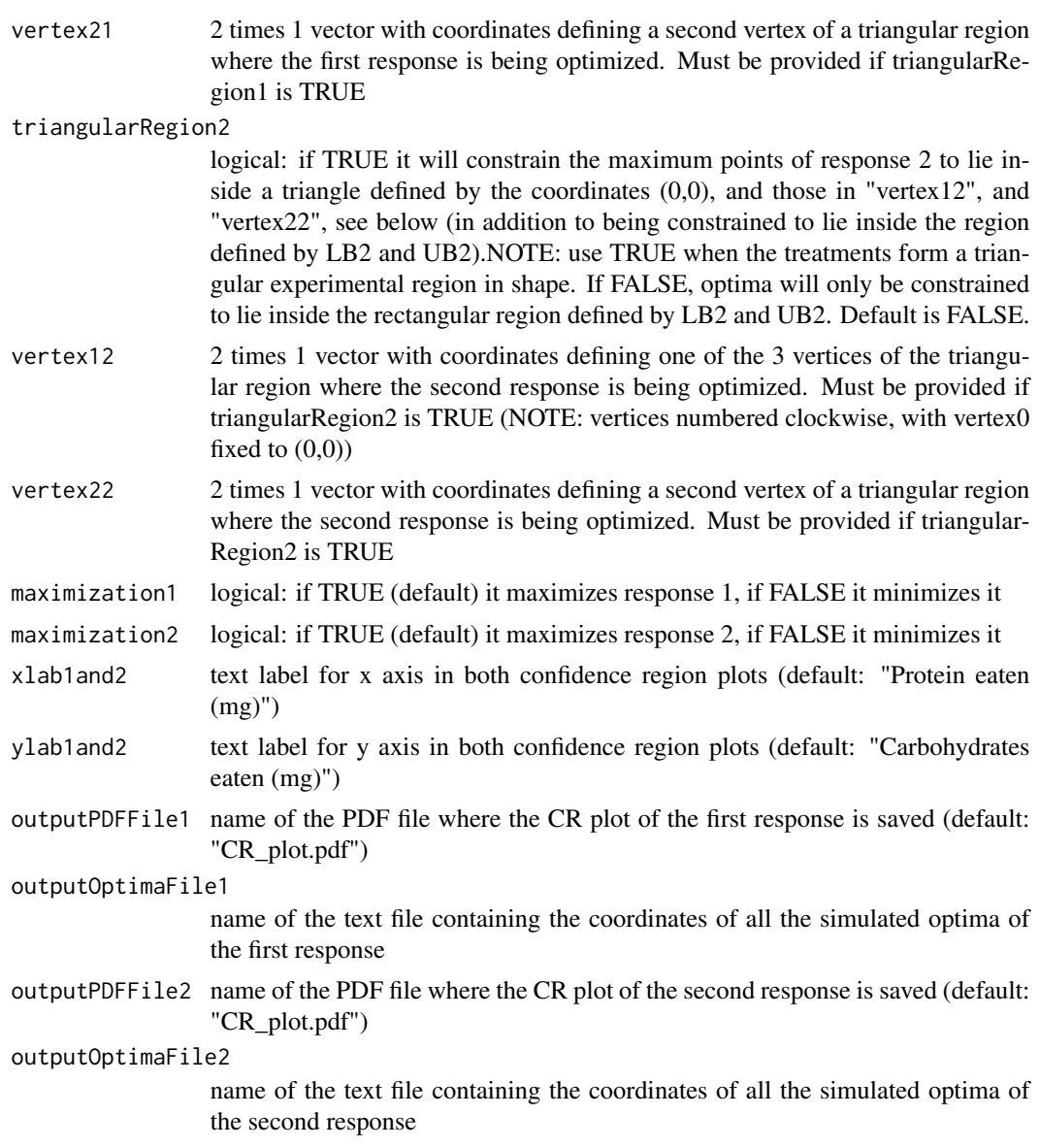

## Details

Computes distribution-free bootstrapped confidence intervals on the mean and median distance between the optima of two different responses. The responses can be Thin Plate Spline models or Quadratic polynomial models. Program calls each response, next computes all pairwise distances between points in each CR, and finally bootstraps the distances to compute bca bootstrapped confidence intervals for the mean and median distance.

## Value

Upon completion, two PDF files with the CR plots and two text files with the coordinates of each set of optima are created, and the function also returns a list consisting of the following 5 components:

<span id="page-4-0"></span>dist vector of distances between pairs of points taken from each set of optima

mean mean of dist

median median of dist

- ciMean 95 bca bootstrapping; it is a vector with 5 columns, containing the signicance level, the next two containing the indices of the order statistics used in the calculations and the final two the calculated endpoints of the CI's.
- ciMEdian 95 using bca bootstrapping; it is a vector with 5 columns, containing the signicance level, the next two containing the indices of the order statistics used in the calculations and the final two the calculated endpoints of the CI's.

#### Author(s)

Enrique del Castillo <exd13@psu.edu>, Peng Chen <pfc5098@psu.edu>, Adam Meyers <akm5733@psu.edu>, John Hunt <J.Hunt@exeter.ac.uk> and James Rapkin <jr297@exeter.ac.uk>.

#### References

Del Castillo E, Chen P, Meyers A, Hunt J, Rapkin J (2019). "Confidence regions for the location of response surface optima: the R package OptimaRegion."

## Examples

```
## Not run:
# Example: two randomly generated data sets, quadratic polynomial responses.
X1 <- cbind(runif(100, -2, 2), runif(100, -2, 2))
y1 <- as.matrix(72 - 11.78 * X1[, 1] + 0.74 * X1[, 2] - 7.25 * X1[, 1]^2 -
  7.55 \times X1[, 2]^2 - 4.85 \star X1[, 1] \star X1[, 2] + rnorm(100, 0, 8))
X2 <- cbind(runif(100, -2, 2), runif(100, -2, 2))
y2 <- as.matrix(72 - 11.78 * X2[, 1] + 0.74 * X2[, 2] - 7.25 * X2[, 1]^2 -
  7.55 \times X2[, 2]^2 - 4.85 \times X2[, 1] \times X2[, 2] + rnorm(100, 0, 8))
out <- CRcompare(
  X1 = X1, Y1 = Y1, X2 = X2, Y2 = Y2, responseType = "Quad", nosim1and2 = 200,
  alpha = 0.05, LB1 = c(-2, -2), UB1 = c(2, 2), LB2 = c(-2, -2), UB2 = c(2, 2))
```
## End(Not run)

cubic\_5D *Simulated dataset based on a cubic function (5 factors)*

#### **Description**

The dataset is simulated from the following function

 $f(x) = 10 - (x_1 - 1.5)^2 - (x_2 - 2)^2 - (x_3 - 2.5)^2 - (x_4 - 3)^2 - (x_5 - 3.5)^2 + 0.1x_1^3 - 0.1x_2^3 - 0.1x_3^3 - 0.1x_4^3 - 0.1x_5^3 + x_2x_4 - x_3x_4$ 

defined in the region R = {  $0 \le x_i \le 5$ , for i = 1, ..., 5}, with its maximum at (2.28, 2.44, 1.02, 2.65, 2.54). The sample locations are generated via a Hyper Latin Square (HLS) design within R, and the noisy level is sigma = 2.

## <span id="page-5-0"></span>Usage

cubic\_5D

## Format

A list consisting of 2 components:

design\_matrix 300 design points generated by a HLS design within R

responses 300 noisy responses simulated at the design points with sigma = 2

Drug *Mixture-amount experiment dataset (2 factors)*

## Description

A pharmaceutical mixture-amount experiment in two components

## Usage

Drug

## Format

A data frame with 360 observations on the following 3 variables.

Component\_1 Component 1 amount (mg)

Component\_2 Component 2 amount (mg)

Percent Percent of cells killed (response)

## Examples

plot(Drug[,1:2])

<span id="page-6-0"></span>

## Description

Optimize a quadratic or cubic polynomial functionin  $2 \sim 5$  variables with bound constraints (Del Castillo et al. 2019).

#### Usage

```
GloptiPolyR(P)
```
#### Arguments

P A list of list; Each sub-list has 2 components: 1. a multi-dimensional array corresponding to a objective or constraint function 2. an attribute of the objective or constraint function

## Details

GloptipolyR is an R implementation of the "Gloptipoly" algorithm (Lasserre 2001)

#### Value

Returns the optimal solution and its corresponding objective value

## Author(s)

Enrique del Castillo <exd13@psu.edu>, Peng Chen <pfc5098@psu.edu>, Adam Meyers <akm5733@psu.edu>, John Hunt <J.Hunt@exeter.ac.uk> and James Rapkin <jr297@exeter.ac.uk>.

## References

Del Castillo E, Chen P, Meyers A, Hunt J, Rapkin J (2019). "Confidence regions for the location of response surface optima: the R package OptimaRegion."

Lasserre JB (2001). "Global optimization with polynomials and the problem of moments." *SIAM Journal on optimization*, 11(3), 796–817.

## Examples

# Optimize the following quadratic function in 3 variables #  $f(x) = -1.5 x_1 + 2.13 x_2 - 1.81 x_3 + 7.13 x_1 x_2 +$ # 3.27 x\_1 x\_3 + 2.73 x\_2 x\_3 + # 4.69  $x_1$ <sup>2</sup> + 6.27  $x_2$ <sup>2</sup> + 5.21  $x_3$ <sup>2</sup>. # The input for GloptiPolyR is a list of 7 sub-lists,

# each of which corresponds to the objective function or a constraint

```
# function, respectively. See del Castillo et al. (2019) for details.
P \leftarrow list()p_f \leftarrow list()p_g_1 \leftarrow list()p_{g_2^2} < -1ist()p_g_3 \leftarrow list()p_g_4 \leftarrow list()p_g_5 \leftarrow list()p_g_6 \leftarrow list()p_f$c <- array(0, dim = c(3, 3, 3))
p_f$c[2, 1, 1] <- -1.5
p_f$c[1, 2, 1] <- 2.13
p_f$c[1, 1, 2] <- -1.81
p_f$c[2, 2, 1] <- 7.13
p_f$c[2, 1, 2] <- 3.27
p_f$c[1, 2, 2] <- 2.73
p_f$c[3, 1, 1] <- 4.69
p_f$c[1, 3, 1] <- 6.27
p_f$c[1, 1, 3] <- 5.21
p_g_1$c <- array(0, dim = c(3, 3, 3))
p_g_1$c[1, 1, 1] <- 2
p_g_1$c[2, 1, 1] <- 1
p_g_22$c <- array(0, dim = c(3, 3, 3))
p_g_22$c[1, 1, 1] <- -2
p_g_2$c[2, 1, 1] <- 1
p_g_3$c <- array(0, dim = c(3, 3, 3))
p_g_3$c[1, 1, 1] <- 2
p_g_3$c[1, 2, 1] <- 1
p_g_4$c <- array(0, dim = c(3, 3, 3))
p_g_4$c[1, 1, 1] <- -2
p_g_4$c[1, 2, 1] <- 1
p_g_5$c <- array(0, dim = c(3, 3, 3))
p_g_{55c[1, 1, 1] < -2p_g_5$c[1, 1, 2] <- 1
p_g_6$c <- array(0, dim = c(3, 3, 3))
p_g_6$c[1, 1, 1] <- -2
p_g_6$c[1, 1, 2] <- 1
# Set the attribute for the objective function as either ``min'' or ``max''.
p_f$t <- "min"
# Set the attributes for the constraint functions as either ``>='' or ``<=''.
p_g_1$t <- ">="
p_g_2$t <- "<="
p_g_3$t <- ">="
p_g_4$t <- "<="
```
## <span id="page-8-0"></span>GloptiPolyRegion 9

```
p_g_5$t <- ">="
p_g_6$t <- "<="
# Now we put together the input P and use it to call GloptiPolyR
P \leftarrow list(p_f, p_g_1, p_g_2, p_g_3, p_g_4, p_g_5, p_g_6)GloptiPolyR(P)
```
GloptiPolyRegion *Confidence region for optima of up to cubic polynomial models (up to 5 regressors)*

## Description

Computes and displays an approximated (1 - alpha) confidence region (CR) for the bound-constrained maximum of a polynomial regression model in up to cubic order with up to 5 controllable factors (Del Castillo et al. 2019).

## Usage

```
GloptiPolyRegion(X, y, degree, lb, ub, B = 200, alpha = 0.05,
 maximization = TRUE, axes_labels = NULL,
 outputPDFFile = "CRplot.pdf", verbose = TRUE)
```
## Arguments

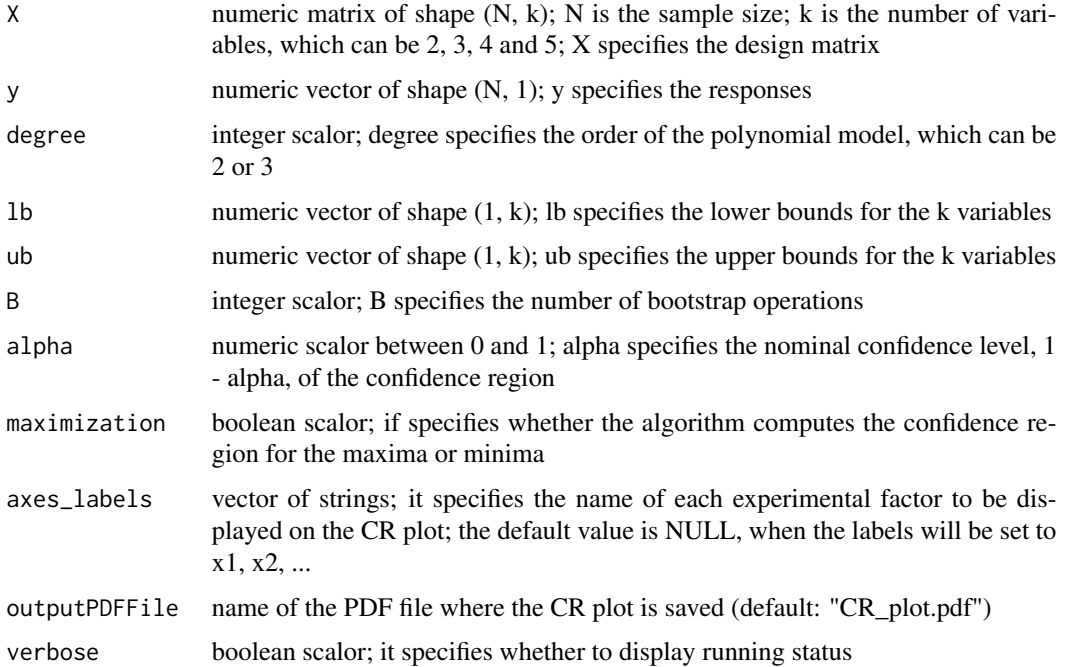

Upon completion, a figure displaying the confidence region of the true optimum projected onto each pairwise-variable planes will be created (a pdf file will also be generated), and the function also returns a list consisting of 2 components:

- boot\_optima numeric matrix of shape ((1 alpha)B, k); it contains the (1 alpha)B bootstrap optima
- **bagged\_optimum** numeric vector of shape  $(1, k)$ ; the bagged optimum; computed by taking the column average of boot\_optima

## Author(s)

Enrique del Castillo <exd13@psu.edu>, Peng Chen <pfc5098@psu.edu>, Adam Meyers <akm5733@psu.edu>, John Hunt <J.Hunt@exeter.ac.uk> and James Rapkin <jr297@exeter.ac.uk>.

#### References

Del Castillo E, Chen P, Meyers A, Hunt J, Rapkin J (2019). "Confidence regions for the location of response surface optima: the R package OptimaRegion."

#### Examples

```
## Not run:
# Example 1: run GloptiPolyRegion on a quadratic, 3 vars example
out <- GloptiPolyRegion(
  X = \text{quad\_3D[, 1:3}, y = \text{quad\_3D[, 4}, \text{degree} = 2,1b = c(-2, -2, -2), ub = c(2, 2, 2), B = 500, alpha = 0.1,maximization = TRUE,
  outputPDFFile = "CR_quad_3D.pdf", verbose = TRUE
\mathcal{L}# check result
str(out)
# Example 2: run GloptiPolyRegion on a cubic, 5 vars example
out <- GloptiPolyRegion(
  X = cubic_5D$design_matrix, y = cubic_5D$response,degree = 3, lb = rep(0, 5), ub = rep(5, 5), B = 200,
  alpha = 0.05, maximization = TRUE,
  outputPDFFile = "CR_cubic_5D.pdf", verbose = TRUE
)
# check result
str(out)
## End(Not run)
```
## <span id="page-10-0"></span>Description

Computes and displays an approximated (1 - alpha) confidence region (CR) for the linear-constrained maximum of a quadratic polynomial regression model in 2 controllable factors (Del Castillo et al. 2019). Grey region on output plot is the approximate CR. The CR is computed as the convex hull of the coordinates of the optima found from simulating nosim quadratic polynomial regressions to the data (therefore, it is an approximate CR). The mean value of the optimum is shown as a red point, and a smoothed contour plot of the X,y data obtained via thin plate splines is shown as well.

## Usage

```
OptRegionQuad(X, y, nosim = 200, alpha = 0.05, LB, UB,
  triangularRegion = FALSE, vertex1 = NULL, vertex2 = NULL,
 maximization = TRUE, xlab = "Protein eaten, mg",
 ylab = "Carbohydrates eaten, mg", outputPDFFile = "CRplot.pdf")
```
## Arguments

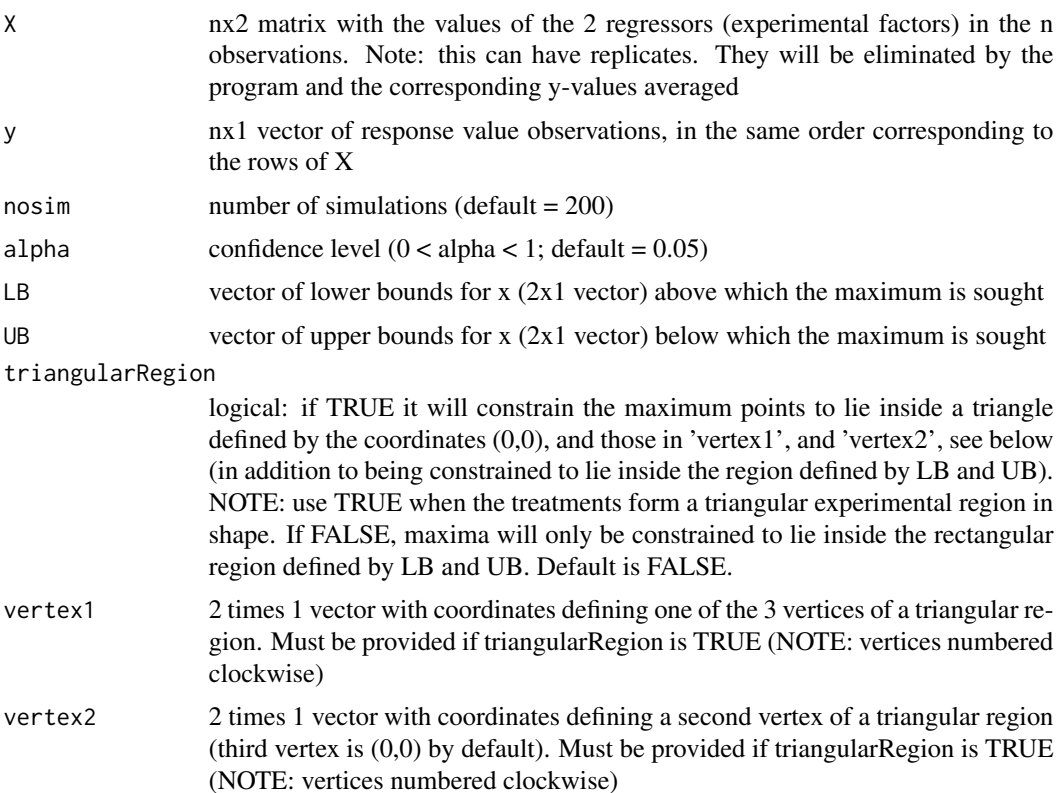

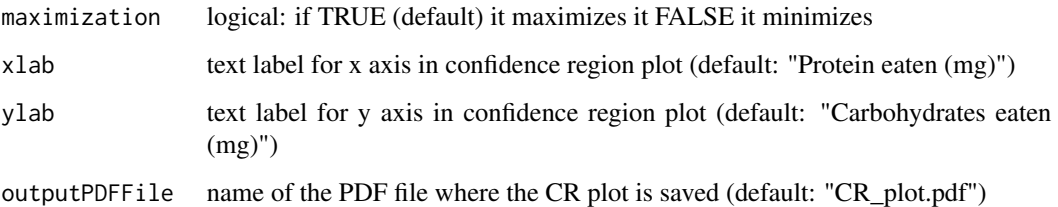

## Details

This program approximates the confidence region (CR) of the location of the optimum of a regression function in 2 regressors x constrained inside a rectangular region defined by LB and UB. If triangularRegion = TRUE it will also contrain the optimum to lie inside the experimental region assumed to be well approximated by a triangle. The CR is generated pointwise by simulating from the posterior of the regression parameters (theta) and solving the corresponding constrained maximization problem. The confidence region is approximated by the convex hull of all the solutions found. The simulation approach is based on the "CS" bootstrapping approach for building a confidence set described in Woutersen and Ham (2013). This version of the program uses nonparamteric bootstrapping confidence regions to get the posteazrior of the parameters of the regression equation using the notion of data depth according to Yeh and Singh (1997). Hence, this version does not rely on any normality assumption on the data.

## Value

Upon completion, a PDF file containing the CR plot with name as set in ouputPDFFile is created and the function also returns a list containing the following 2 components:

- **meanPoint** a 2x1 vector with the coordinates of the mean optimum point (displayed as a red dot in the CR plot in output PDF file)
- xin an mx2 matrix with the x,y coordinates of all simulated points that belong to the confidence region (dim(m) is (1-alpha)\*nosim)

### Author(s)

Enrique del Castillo <exd13@psu.edu>, Peng Chen <pfc5098@psu.edu>, Adam Meyers <akm5733@psu.edu>, John Hunt<J.Hunt@exeter.ac.uk> and James Rapkin <jr297@exeter.ac.uk>.

## References

Del Castillo E, Chen P, Meyers A, Hunt J, Rapkin J (2019). "Confidence regions for the location of response surface optima: the R package OptimaRegion."

Woutersen T, Ham J (2013). "Confidence sets for Continuous and Discontinuous functions of parameters." *Technical report, University of Arizona*.

Yeh AB, Singh K (1997). "Balanced confidence regions based on Tukey's depth and the bootstrap." *Journal of the Royal Statistical Society: Series B (Statistical Methodology)*, 59(3), 639–652.

## <span id="page-12-0"></span>OptRegionTps 13

## Examples

```
## Not run:
# Example 1: randomly generated 2-variable response surface data
X \le cbind(runif(100, -2, 2), runif(100, -2, 2))
y <- as.matrix(72 - 11.78 * X[, 1] + 0.74 * X[, 2] - 7.25 * X[, 1]^2 - 7.55 * X[, 2]^2 -
  4.85 \times X[, 1] \times X[, 2] + \text{rnorm}(100, 0, 8)# Find a 95 percent confidence region for the maximum of a quadratic polynomial
# fitted to these data
out <- OptRegionQuad(
  X = X, y = y, nosim = 200, LB = c(-2, -2), UB = c(2, 2),
  xlab = "X1", ylab = "X2"
)
# Example 2: a mixture-amount experiment in two components (Drug dataset) with
# non-normal data. Note triangular experimental region. Resulting 95%
# confidence region is pushed against the constraint and results in a
# "thin line"
out <- OptRegionQuad(
  X = Drug[, 1:2], y = Drug[, 3], nosim = 500,LB = c(0, 0), UB = c(0.08, 11), xlab = "Component 1 (mg.)"ylab = "Component 2 (mg.)", triangularRegion = TRUE,
  vertex1 = c(0.02, 11), vertex2 = c(0.08, 1.8), outputPDFFile = "Mixture_plot.pdf"
)
## End(Not run)
```
OptRegionTps *Confidence region for optima of Thin Plate Spline Models (2 regressors)*

## Description

Computes and displays an approximated (1 - alpha) confidence region (CR) for the linear-constrained maximum of a penalized Thin Plate Spline (TPS) model in 2 controllable factors (Del Castillo et al. 2019). Generates a PDF file with a graph displaying the CR. Grey region on output plot is the approximate CR. The mean coordinates (centroid) of the optima is shown as a red point.

#### Usage

```
OptRegionTps(X, y, lambda = 0.04, nosim = 1000, alpha = 0.05, LB, UB,
  triangularRegion = FALSE, vertex1 = NULL, vertex2 = NULL,
  maximization = TRUE, xlab = "Protein eaten, mg",ylab = "Carbohydrate eaten, mg", outputPDFFile = "CRplot.pdf",
  outputOptimaFile = "Optima.txt")
```
## Arguments

X nx2 matrix with the values of the 2 regressors (experimental factors) in the n observations. Note: this can have replicates. They will be eliminated by the program and the corresponding y-values averaged

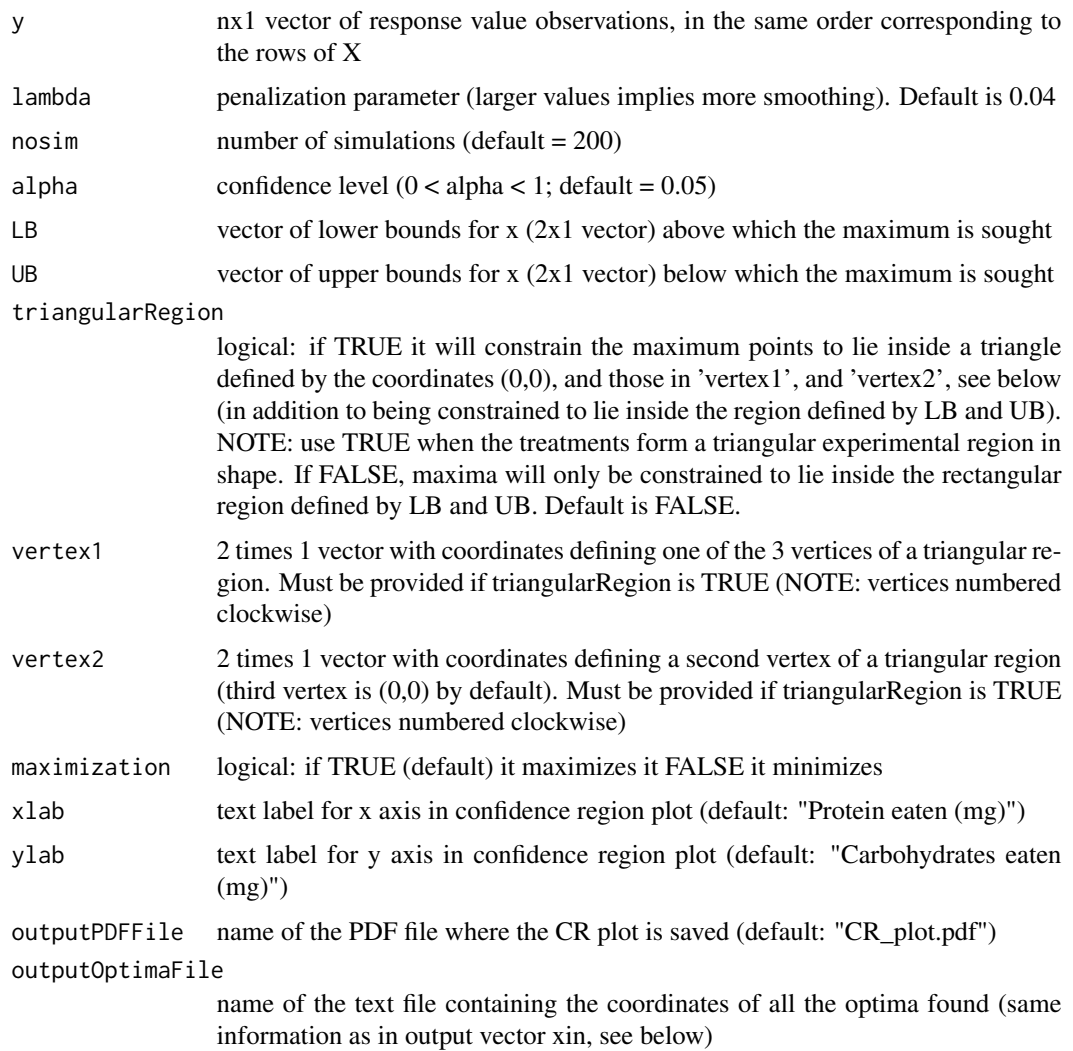

## Details

This program approximates the confidence region (CR) of the location of the optimum of a Thin Plate Spline (TPS) in 2 regressors x constrained inside a rectangular region defined by LB and UB. If triangularRegion=TRUE it will also contrain the optimum to lie inside the experimental region assumed to be well approximated by a triangle. The CR is generated pointwise by bootstrapping the residuals of a TPS fit to the given  $(X, y)$  data, refitting Tps models, and solving the corresponding constrained maximization (or minimization) problems. The confidence region is approximated by the convex hull of all the optimal solutions found. The CR computation is based on the "CS" bootstrapping approach for building a confidence set of a parametric function described in Woutersen and Ham (2013). This version of the program uses nonparametric bootstrapping confidence regions to get the Confidence region of the Tps parameters,using the notion of data depth according to Yeh and Singh (1997). Hence, this version does not rely on the normality assumption of the data. The TPS models are fit using the "fields" R package (Douglas Nychka et al. 2017) and its "Tps" function.

#### OptRegionTps 15

#### Value

Upon completion, a PDF file containing the CR plot with name as set in ouputPDFFile is created and a text file with all xin values is created too. Also, the function returns a list containing the following 2 components:

- **meanPoint** a 2x1 vector with the coordinates of the mean optimum point (displayed as a red dot in the CR plot in output PDF file)
- xin an mx2 matrix with the x,y coordinates of all simulated points that belong to the confidence region (dim(m) is (1-alpha)\*nosim)

#### Author(s)

Enrique del Castillo <exd13@psu.edu>, Peng Chen <pfc5098@psu.edu>, Adam Meyers <akm5733@psu.edu>, John Hunt <J.Hunt@exeter.ac.uk> and James Rapkin <jr297@exeter.ac.uk>.

## References

Del Castillo E, Chen P, Meyers A, Hunt J, Rapkin J (2019). "Confidence regions for the location of response surface optima: the R package OptimaRegion."

Douglas Nychka, Reinhard Furrer, John Paige, Stephan Sain (2017). "fields: Tools for spatial data." doi: [10.5065/D6W957CT,](http://doi.org/10.5065/D6W957CT) R package version 9.8-3, <https://github.com/NCAR/Fields>.

Woutersen T, Ham J (2013). "Confidence sets for Continuous and Discontinuous functions of parameters." *Technical report, University of Arizona*.

Yeh AB, Singh K (1997). "Balanced confidence regions based on Tukey's depth and the bootstrap." *Journal of the Royal Statistical Society: Series B (Statistical Methodology)*, 59(3), 639–652.

## Examples

```
## Not run:
# Example 1: randomly generated 2-variable response surface data
X \leftarrow \text{cbind}(\text{runif}(100, -2, 2), \text{runif}(100, -2, 2))y \le - as.matrix(72 - 11.78 * X[, 1] + 0.74 * X[, 2] - 7.25 * X[, 1]^2 -
 7.55 \times X[, 2]^2 - 4.85 \times X[, 1] \times X[, 2] + rnorm(100, 0, 8))
# Find a 95 percent confidence region for the maximum of a Thin Plate Spline
# model fitted to these data
out <- OptRegionTps(
 X = X, y = y, nosim = 200, LB = c(-2, -2), UB = c(2, 2),
 xlab = "X1", ylab = "X2"
)
# Example 2: a mixture-amount experiment in two components (Drug dataset) with
# non-normal data. Note triangular experimental region. Resulting 95p confidence
# region of the maxima of a TPS model has area > 0. Contrast with region for
```
# quadratic polynomial model. Note: 500 bootstrap iterations may take a few minutes. out <- OptRegionTps(

```
X = Drug[, 1:2], y = Drug[, 3], nosim = 500, lambda = 0.05, LB = c(0, 0),
UB = c(0.08, 11), xlab = "Component 1 (mg.)", ylab = "Component 2 (mg.)",
```

```
triangularRegion = TRUE, vertex1 = c(0.02, 11), vertex2 = c(0.08, 1.8),
 outputPDFFile = "Mixture_plot.pdf"
)
## End(Not run)
```
quad\_3D *Central composite design experiment dataset (3 factors)*

## Description

Box and Draper (1987)'s three factor experimental dataset

## Usage

quad\_3D

## Format

A data frame with 16 observations on the following 4 variables

x1 percentage concentration of the 1st constituent, in coded unit

x2 percentage concentration of the 2nd constituent, in coded unit

x3 temperature, in coded unit

y elasticity of certain polymer

## References

Box G, Draper N (1987). *Empirical Model Building and Response Surfaces.*. John Wiley \& Sons, New York,NY.

<span id="page-15-0"></span>

# <span id="page-16-0"></span>Index

∗Topic datasets cubic\_5D, [5](#page-4-0) Drug, [6](#page-5-0)

quad\_3D, [16](#page-15-0)

CRcompare, [2](#page-1-0)  $cubic_5D, 5$  $cubic_5D, 5$  $cubic_5D, 5$ 

Drug, [6](#page-5-0)

GloptiPolyR, [7](#page-6-0) GloptiPolyRegion, [9](#page-8-0)

OptimaRegion-package, [2](#page-1-0) OptRegionQuad, [11](#page-10-0) OptRegionTps, [13](#page-12-0)

quad\_3D, [16](#page-15-0)